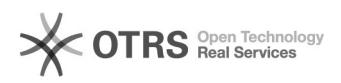

## Como digitalizar para pasta com OCR/PDF/A

## 26/04/2024 11:04:09

## **Imprimir artigo da FAQ**

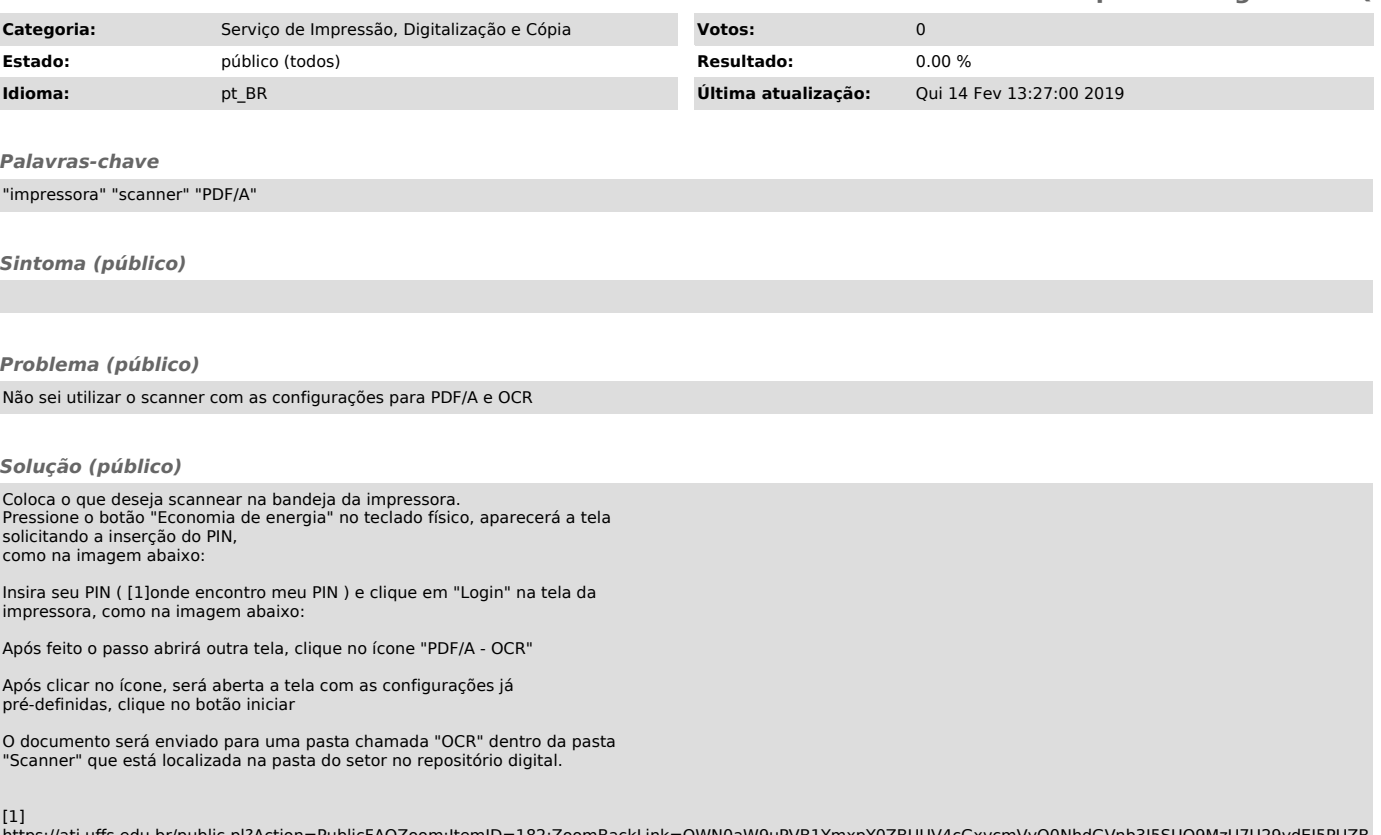

https://ati.uffs.edu.br/public.pl?Action=PublicFAQZoom;ItemID=182;ZoomBackLink=QWN0aW9uPVB1YmxpY0ZBUUV4cGxvcmVyO0NhdGVnb3J5SUQ9MzU7U29ydEJ5PUZB<br>UUlEO09yZGVy%0APURvd247U3RhcnRIaXQ9MQ%3D%3D%0A;